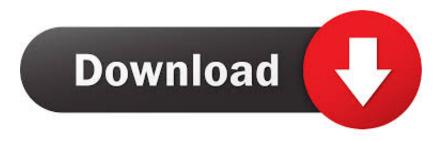

Swamp Simulator Mac

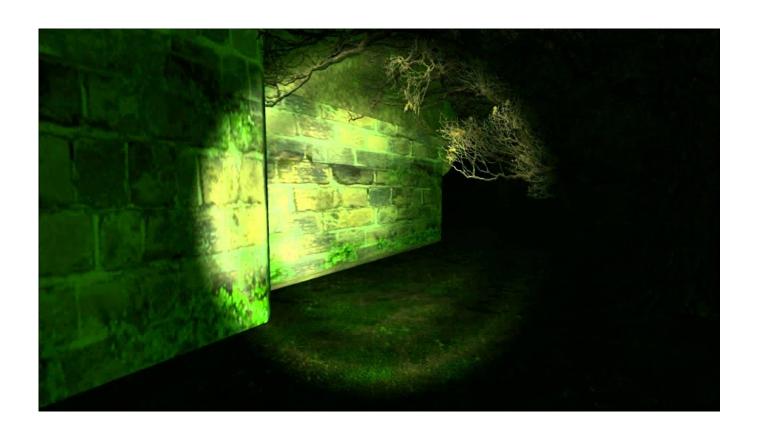

Swamp Simulator Mac

# Download

Full release date? Play beta now!At the moment the game is available via Steam on Early Access.. Start as Bibos or Raptor and straight away you are ready to dive in to the mesmerizing world of Feed and Grow.. You can kill all kinds of fish, except for the ones of your own kind Should we add another tip? Tell us in reviews or forums on Steam!Описание скороНипt other fish and sea creatures, feed and grow into larger beasts!Feed and Grow: Fish is an animal survival simulator in an amazing sea world.

- 1. swamp simulator
- 2. swamp simulator online
- 3. swamp simulator markiplier

To attack / bite, open your mouth (hold Left Mouse button) and close it (release button) in front of something killable.

### swamp simulator

swamp simulator, swamp simulator download, swamp simulator online, swamp simulator speedrun, swamp simulator markiplier, swamp simulator 1.1 download, swamp simulator unblocked, swamp simulator music, swamp simulator ending, swamp simulator roblox, swamp simulator apk, swamp simulator gmod, swamp simulator wiki, swamp simulator multiplayer Why Do Serial Dilutions

You can kill all kinds of fish, except for the ones of your own kind Should we add another tip? Tell us in reviews or forums on Steam!Beschreibung bald verfügbarHunt other fish and sea creatures, feed and grow into larger beasts!Feed and Grow: Fish is an animal survival simulator in an amazing sea world.. Check it out now!Controls and basicsIt's quite simple, swim around, look for food and eat it.. It will include multiplayer and that's the main reason for the Early Access We want to test it together with you and make it more awesome with new game modes, new playable fish and sea creatures, abilities and passives.. Full release date? Play beta now!At the moment the game is available via Steam on Early Access. Toshiba Cd Rom Driver Download Free

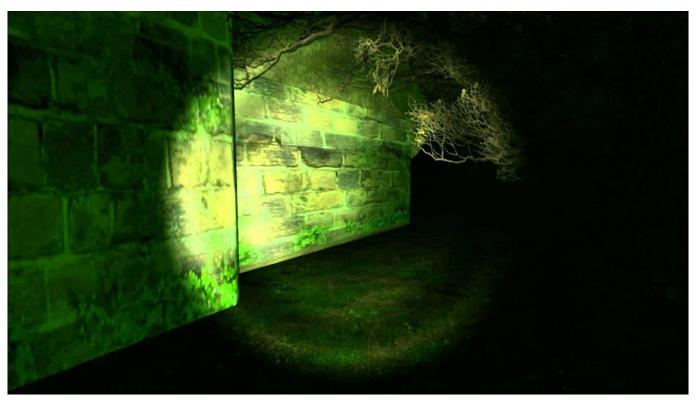

My Cloud Home Mac Download

# swamp simulator online

### Dance movements sparke pdf download

Check it out now!Controls and basicsIt's quite simple, swim around, look for food and eat it.. In case you get stuck ("bitten into something"), bite again to release yourself. Cloudty 3 9 1

# swamp simulator markiplier

Rune Factory Oceans Wii Iso

In case you get stuck ("bitten into something"), bite again to release yourself.. It will include multiplayer and that's the main reason for the Early Access We want to test it together with you and make it more awesome with new game modes, new playable fish and sea creatures, abilities and passives.. To attack / bite, open your mouth (hold Left Mouse button) and close it (release button) in front of something killable.. Watch Cooking Simulator channels streaming live on Twitch Sign up or login to join the community and follow your favorite Cooking Simulator streamers!New fish simulator Feed and Grow!Hunt other fish and sea creatures, feed and grow into larger beasts!Feed and Grow: Fish is an animal survival simulator in an amazing sea world.. You might have to kill it first though [Mouse] - Rotate [W] - Forward [S] - Backward [Left Shift] - Sprint [Left Mouse button] [hold / release] - Bite [Right Mouse button] [hold] - Eat [Tab] - Menu / Pause Few helpful insightsYou can eat small tasty shrimps too – especially helpful for little "baby" fishTo eat, open your mouth (hold Right Mouse button) and swim through food.. If you're sure you want to use Pidgin on OS X, you may find the packages provided through Homebrew, Fink or Macports more convenient than compiling from source.. Swamp Simulator MachineSwamp Simulator ApkOnline Mac SimulatorSwamp Simulator Mac TorrentFor a native Mac OS X experience we recommend Adium, which uses libpurple (the core of Pidgin) for much of its protocol support.. Start as Bibos or Raptor and straight away you are ready to dive in to the mesmerizing world of Feed and Grow. 6e4e936fe3 Cazier Ilfov

6e4e936fe3

Excel 2016 Mac Para Estudiantes